#### Java - Inheritance/Polymorphism/Interfaces Horstmann chapters 4.1-5 & 6.1

CS 4354 Summer II 2016

Jill Seaman

# Example: The Icon interface in Java

• You can use javax.swing.JOptionPane to display message:

JOptionPane.showMessageDialog(null, "Hello, World!");

✦ Note the "i" icon on the left:

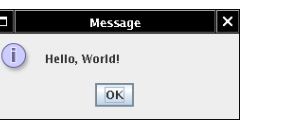

• To specify an arbitrary image file:

JOptionPane.showMessageDialog( null, "Hello, World!", "Message", JOptionPane.INFORMATION MESSAGE, new ImageIcon("globe.gif"));

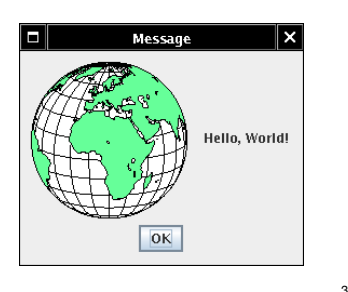

1

## Interface, 3 definitions used in this class

- (from cs2308): the mechanism that code outside the object uses to interact with the object; the object's public member functions.
- (graphical) **user interface** (sometimes shortened to "interface"): the means by which the user and a computer system interact, in particular the use of input devices and software.
- Java Interface: a reference type, similar to a class, that contains constants and/or method signatures (methods with empty bodies).

Goal: to separate the interface from the implementation

## Example: The Icon interface in Java

• What if we want to draw the image using library methods? Here is the declaration of the showMessageDialog method:

> public static void showMessageDialog( Component parent, Object message, String title, int messageType, Icon anIcon);

• You can use any class that implements the javax.swing.Icon interface type: public interface Icon { int getIconWidth(); int getIconHeight(); void paintIcon(Component c, Graphics g, int x, int y);

### Java Interfaces

- In the Java programming language, an Interface is a form or template for a class: the methods do no have implementations (they are like C++ prototypes).
- The methods are implicitly public.
- An interface may contain fields, but these are implicitly static and final (named constants).
- A class implements the interface type by providing an implements clause and supplying implementations for the methods that are declared in the interface type.
- An interface can be used as a type (for variables, parameters, etc)
	- ✦Java permits an object instance of a class that implements an Interface to be assigned to a variable or parameter of that type.

# Example: A new class that implements Icon

- The javax.swing.ImageIcon class implements Icon (see the api)
- Let's design a class MarsIcon that implements the Icon interface type (see Horstmann for imports and detailed explanation):

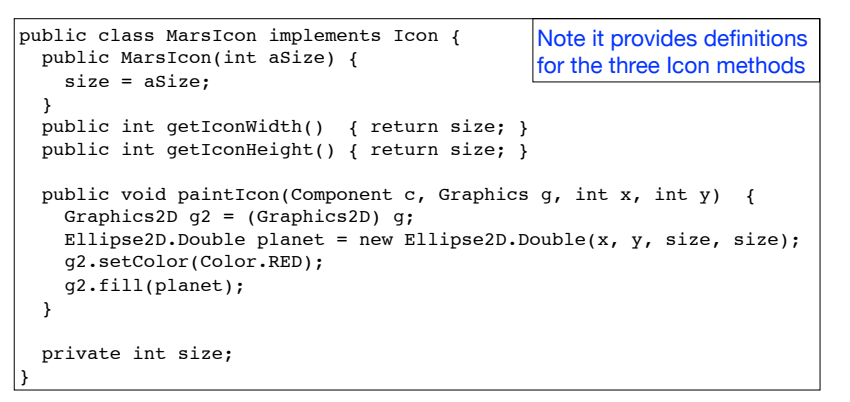

# Example: Using MarsIcon in showMessageDialog

• This driver uses our MarsIcon class to make the dialog:

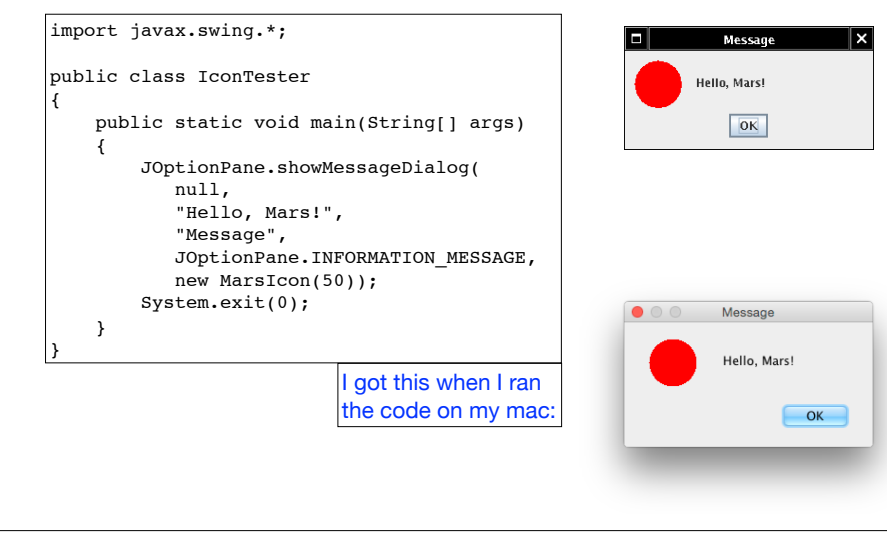

# Class diagram

5

7

- the Icon interface type and the classes that implement it:
	- $\triangle$  A —  $|$  > B means class A implements interface B
	- ✦ A———>B means class A uses class/interface B

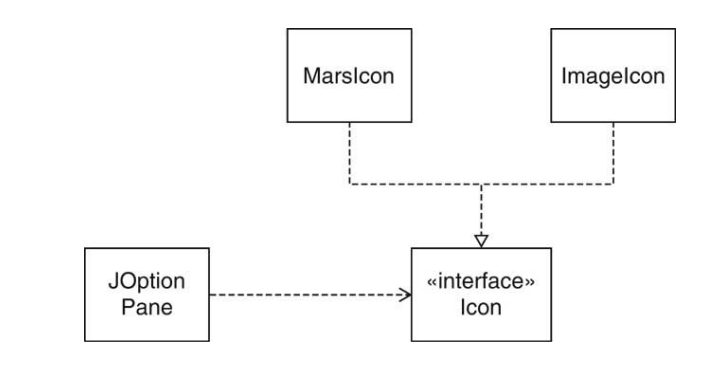

8

## Polymorphism

#### • Upcasting:

✦Permitting an object of a class type to be treated as an object of any interface type it implements:  $|Icon x = new MarsIcon(50);$ 

#### • Polymorphism:

- ✦The ability of objects belonging to different class types to respond to method calls of the same name, but with an appropriate type-specific behavior.
- ✦It allows many types (implementing the same Interface) to be treated as if they were one type, and a single piece of code to work on all those different types equally, yet getting type-specific behavior for each one.

# Polymorphism Example (using an Interface):

• Wind, Stringed and Percussion are Instruments

```
public interface Instrument {
   void play(String n);
}
public class Wind implements Instrument {
   public void play(String n) {
     System.out.println("Wind.play() " + n);
  }
}
public class Stringed implements Instrument {
   public void play(String n) {
     System.out.println("Stringed.play() " + n);
 }
}
public class Percussion implements Instrument {
   public void play(String n) {
     System.out.println("Percussion.play() " + n);
   }
}
```
Polymorphism Example continued

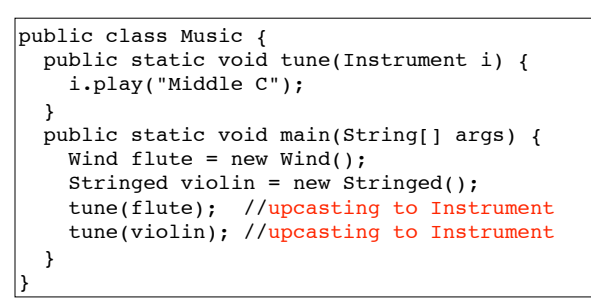

#### What is output?

Wind.play() Middle C Stringed.play() Middle C

#### Polymorphism:

in tune, i is an Instrument, but it calls the play method based on the specific type of the object it receives.

## What if we didn't have polymorphism?

• We could overload tune to work for each type of Instrument

#### **• If we add a new instrument, we have to add a new tune function**

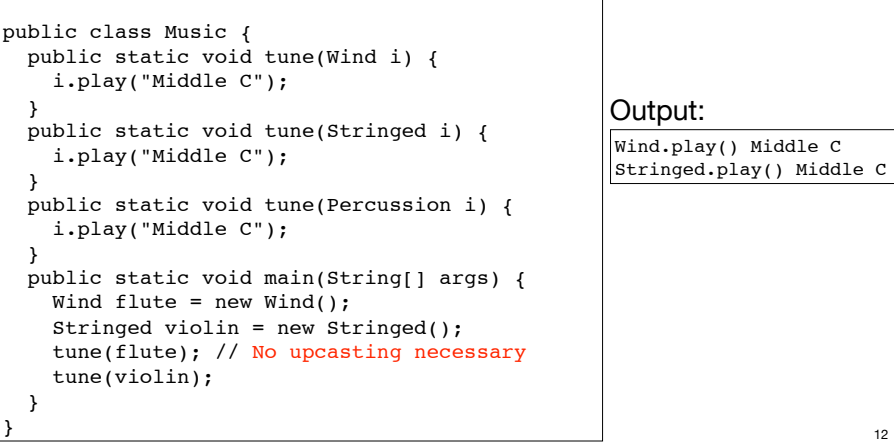

11

9

#### But we do have upcasting and polymorphism: • We can get the same effect with just one tune method 13 public class Music { public static void tune(Instrument i) { i.play("Middle C"); } public static void main(String[] args) { Wind flute = new Wind(): Stringed violin = new Stringed(); Percussion snaredrum = new Percussion(); tune(flute); // upcasting tune(violin); tune(snaredrum); } } Wind.play() Middle C Stringed.play() Middle C Percussion.play() Middle C Output: polymorphism Polymorphism in JOptionPane.showMessageDialog • Consider implementing the showMessageDialog method: • The width of the dialog box depends on the width of anIcon. • But anIcon could refer to a MarsIcon or to an ImageIcon, how do we call the proper method? • Since the type of anIcon must be a class that implements Icon, we know it must have a getIconWidth() method that returns the width of the Icon, so we can use that: anIcon.getIconWidth() • During run-time, the Java interpreter determines the class type of the object anIcon is referring to, and uses the implementation of getIconWidth from that class. 14 public static void showMessageDialog( . . . Icon anIcon); Implementing the Java **Comparable** Interface • Assume you want to sort an ArrayList of custom objects (instances of some class you created). • The following static method is available in the Java API: • All elements in the ArrayList must implement the java.lang.Comparable<T> interface: 15 int compareTo(T o);  $//T$  is your custom class The call object1.compareTo(object2) is expected to return a negative number if object1 should come before object2, zero if the objects are equal, and a positive number otherwise void Collections.sort(List<T> list) // for ArrayLists Sorting with Comparable, example 16 import java.util.\*; public class Student implements Comparable<Student> { private String name; private String major; private int idNumber; private float gpa; public Student(String name, String major, int idNumber, float gpa) { this.name = name; this.major = major; this.idNumber = idNumber: this.gpa =  $qpa$ : } public String getName() { return name; } public float getGpa() { return gpa; } public String toString() { return "Student: " + name + " " +major + " " + idNumber + " " + gpa; } public int compareTo(Student rhs) { return name.compareTo(rhs.name); } compareTo is already defined in String, so we can reuse it. This will sort by name

#### Sorting with Comparable, example (p2) 17 public static void main(String[] args) { ArrayList<Student>a = new ArrayList<Student>(); a.add(new Student("Doe, J","Math",1234,3.6F)); a.add(new Student("Carr, M","CS",1000,2.7F)); a.add(new Student("Ames, D","Business",2233,3.7F)); System.out.println("Before: "); for (Student s : a) System.out.println(s); Collections.sort(a); System.out.println("After: "); for (Student s : a) System.out.println(s); } Before: Student: Doe, J Math 1234 3.6 Student: Carr, M CS 1000 2.7 Student: Ames, D Business 2233 3.7 After: Student: Ames, D Business 2233 3.7 Student: Carr, M CS 1000 2.7 Student: Doe, J Math 1234 3.6 Output: Implementing the Java **Comparator** Interface • Assume you want to sort the ArrayList of students by gpa, but you don't want to reimplement compareTo. • The following static method is available in the Java API: • The java.lang.Comparator<T> interface: 18 int compare(T obj1, T obj2);  $//T$  is your custom class Compares obj1 to obj2 for order. Returns a negative number, zero, or a positive number depending on whether obj1 is less than, equal to, or greater than obj2 in the particular sort order void Collections.sort(List<T> list, Comparator<T> c) Sorting with Comparator, sort by gpa 19 public class StudentByGpa implements Comparator<Student> { public int compare(Student lhs, Student rhs) { float  $lhsGpa = lhs.getGpa()$ ; float rhsGpa =  $rhs.getGpa()$ ; if (lhsGpa < rhsGpa) return -1; if (lhsGpa == rhsGpa) return 0; return 1; } } • To sort by gpa, define a new class that implements Comparator as follows: public class StudentByName implements Comparator<Student> { public int compare(Student lhs, Student rhs) { return lhs.getName().compareTo(rhs.getName()); } } • To sort by name, define another Comparator as follows: Sorting with Comparator, example (p2)  $20$  public static void main(String[] args) { ArrayList<Student>a = new ArrayList<Student>(); a.add(new Student("Doe, J","Math",1234,3.6F)); a.add(new Student("Carr, M","CS",1000,2.7F)); a.add(new Student("Ames, D","Business",2233,3.7F)); System.out.println("Before: "); for (Student s : a) System.out.println(s); Comparator<Student> comp = new StudentByGpa(); Collections.sort(a, comp); System.out.println("After: "); for (Student s : a) System.out.println(s); } Before: Student: Doe, J Math 1234 3.6 Student: Carr, M CS 1000 2.7 Student: Ames, D Business 2233 3.7 After: Student: Carr, M CS 1000 2.7 Student: Doe, J Math 1234 3.6 Student: Ames, D Business 2233 3.7 Output:

### Anonymous objects and classes

• **Anonymous objects**: no need to name an object used only once:

```
Collections.sort(a, new StudentByGpa());
```
• **Anonymous classes**: no need to name a class used only once:

```
Comparator<Student> comp = new
   Comparator<Student>() {
     public int compare(Student lhs, Student rhs) {
         return lhs.getName().compareTo(rhs.getName());
     }
   };
```
• The right-hand side expression defines a temporary class with no name that implements Comparator<Student>, and constructs one object of that class.

```
21
```
#### Anonymous classes

• Anonymous classes can be returned by a function:

```
public class Student {
. . .
public static Comparator<Student> compByName() {
   return new
   Comparator<Student>() {
     public int compare(Student lhs, Student rhs) {
        return lhs.getName().compareTo(rhs.getName());
 }
   }; 
public static Comparator<Student> compByGpa() {
   return new
   Comparator<Student>() {
     public int compare(Student lhs, Student rhs) {
        return Math.round(lhs.getGpa() - rhs.getGpa()); 
     }
   };
}
```

```
Collections.sort(a, Student.compByGpa());
```
#### Inheritance

- A way to reuse code from existing classes by extending an existing class with new fields and methods
- Classes can inherit attributes and behavior from pre-existing classes called base classes, superclasses, or parent classes. The resulting classes are known as derived classes, subclasses or child classes.
- The relationships of classes through inheritance gives rise to a hierarchy.
- In Java, each class has exactly one superclass. If none are specified, then java.lang.Object is the superclass.
- Note: In Java, constructors are NOT inherited.

#### Simple Example of Inheritance

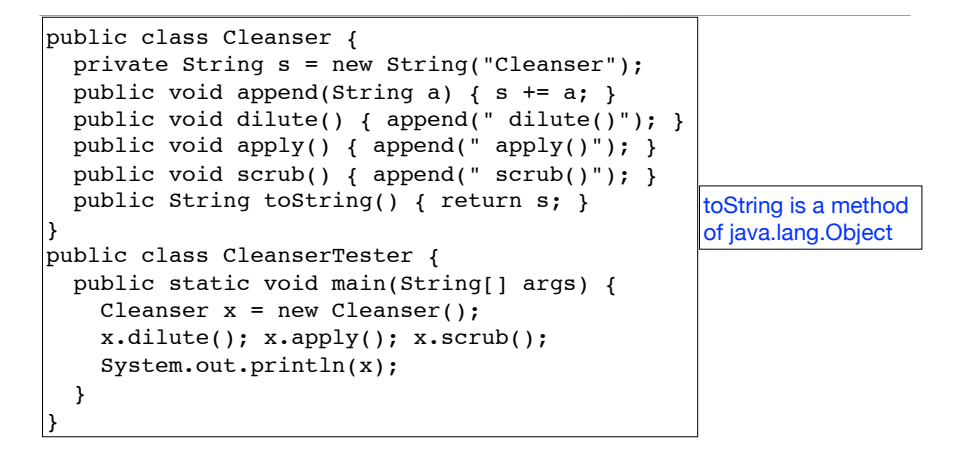

#### Output:

Cleanser dilute() apply() scrub()

## Simple Example of Inheritance

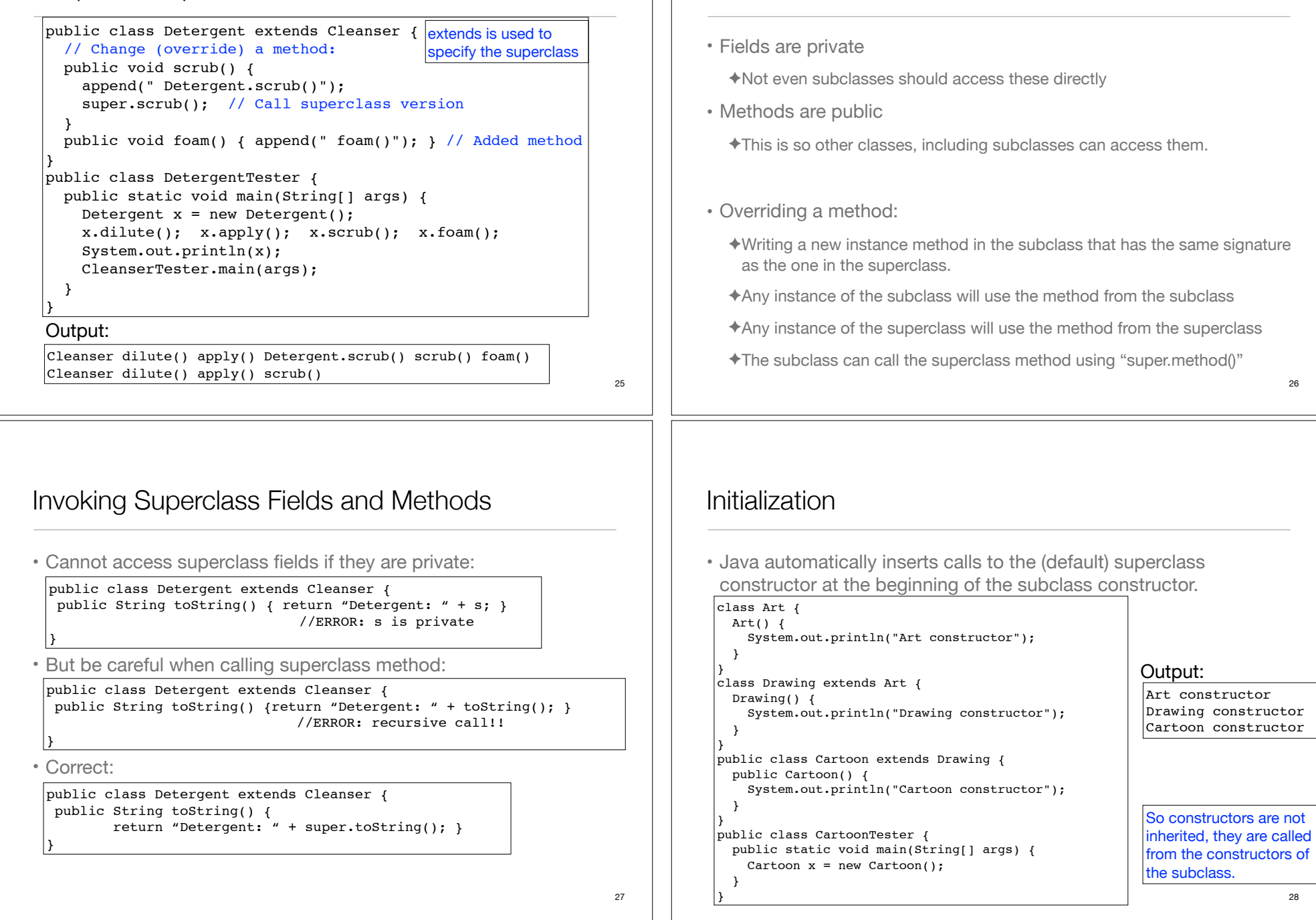

General convention

#### Initialization

• If your class doesn't have default (no arg) constructors, or if you want to call a superclass constructor that has an argument, you must explicitly write the calls to the superclass constructor using the super keyword and the appropriate argument list

```
class Game {
  int x;
  Game(int i) {
   x = i; System.out.println("Game constructor");
 }
}
class BoardGame extends Game {
  BoardGame(int i) {
    super(i);
    System.out.println("BoardGame constructor");
  }
}
public class Chess extends BoardGame {
 Chess() {
    super(11);
    System.out.println("Chess constructor");
  }
}
```
29

# java.lang.Object

- some commonly used and/or overridden methods:
	- ✦**toString**: Returns a string representation of the object. You should override this if you want a displayable version of the objects of your class.
	- ✦**equals**: Indicates whether some other object is "equal to" this one. For your class, it will use ==, unless you override it.
	- ✦**clone**: Creates and returns a copy of this object. Make your class implement Cloneable to use a default version of this method.

# Access specifiers

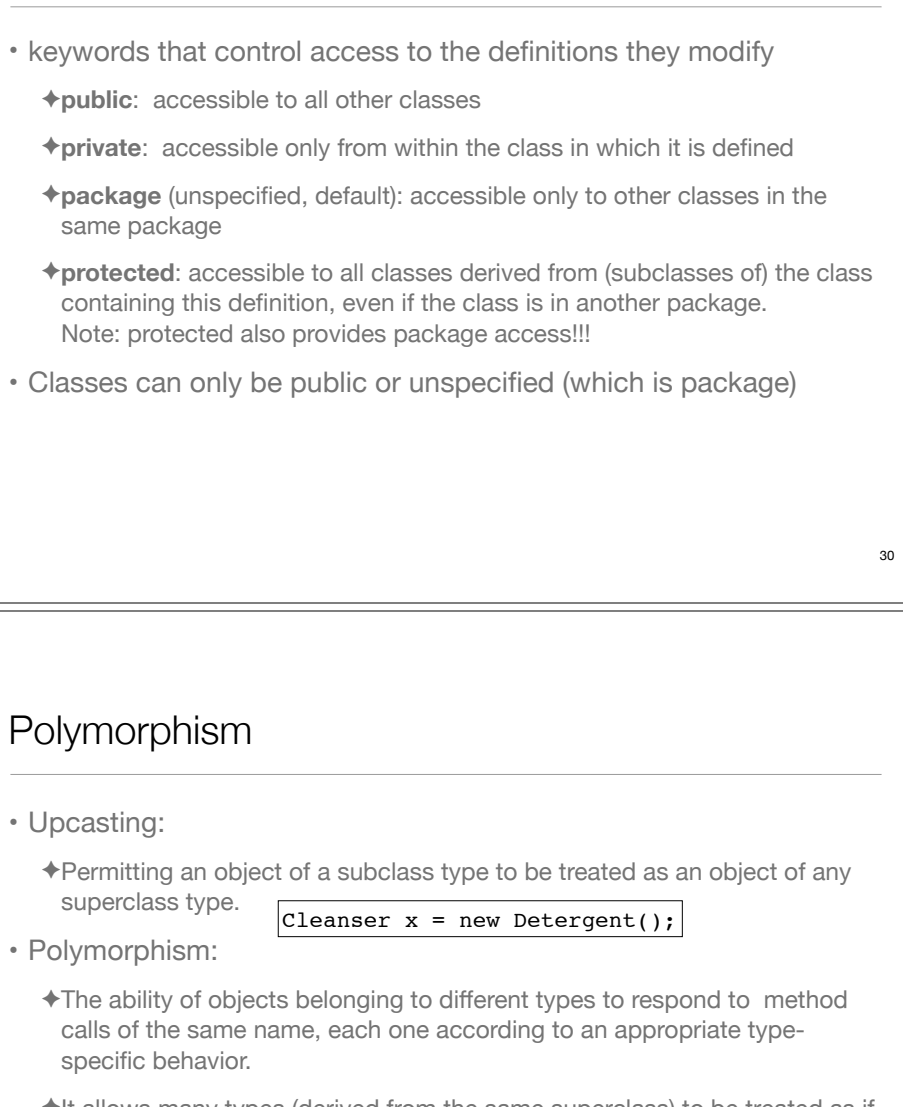

✦It allows many types (derived from the same superclass) to be treated as if they were one type, and a single piece of code to work on all those different types equally, yet getting type-specific behavior for each one.

Very similar to polymorphism with Interfaces

# Polymorphism Example (using Inheritance):

• Wind, Stringed and Percussion are Instruments

```
public class Instrument {
   void play(String n) {
     System.out.println("Instrument.play() " + n);
   }
}
public class Wind extendsInstrument {
   void play(String n) {
     System.out.println("Wind.play() " + n);
  }
}
public class Stringed extends Instrument {
  void play(String n) {
     System.out.println("Stringed.play() " + n);
  }
}
public class Percussion extends Instrument {
   void play(String n) {
     System.out.println("Percussion.play() " + n);
  }
}
```
## Dynamic (run-time) binding

• Given the definition of tune, how does the **compiler** know which definition of the play method to call? Instrument? Wind? Stringed?

> public static void tune(Instrument i) { i.play("Middle C"); }

- ✦It will differ depending on the specific type of each argument passed to i.
- ✦This cannot be determined at compile time.
- Binding: connecting the method call to a method definition.
	- ✦Static binding: done at compile time (play binds to Instrument.play)
	- ✦Dynamic binding: at run-time, the JVM determines the actual type of i and uses its play() definition. It can vary for each invocation of tune.
	- ✦If the actual type of i does not define "play()", the JVM looks for the nearest definition in its superclass hierarchy. 35

#### Example continued

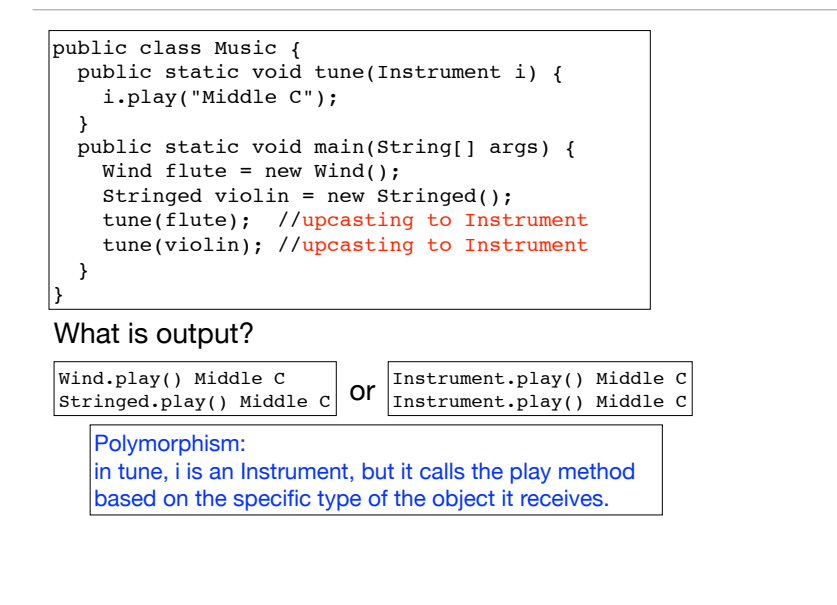

## Abstract methods and classes

- An abstract class is a class that cannot be instantiated, but it can be subclassed
- It may or may not include abstract methods:
- An abstract method is a method that is declared in a class without a method body, like this:

#### abstract void  $f(int x)$ ;

• If a class contains an abstract method, it **must** be declared to be an abstract class.

33

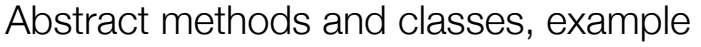

- Any class that inherits from an abstract class must provide method definitions for all the abstract methods in the base class.
	- ✦Unless the derived class is also declared to be abstract
- The Instrument class can be made abstract:
	- ✦No longer need "dummy" definitions for abstract methods
	- ✦Common code (shared by subclasses) can be put in the abstract superclass

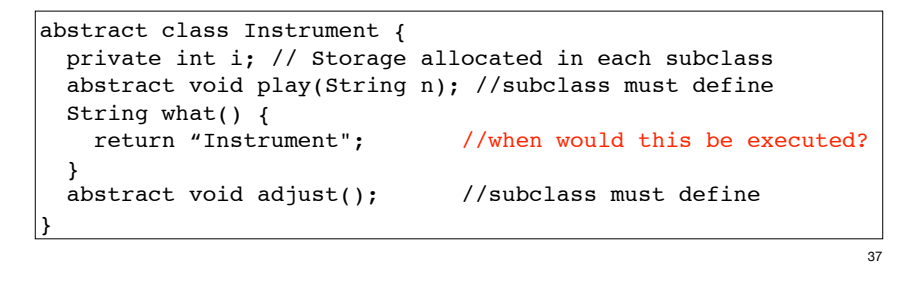

## Interface or Abstract class?

- Interface
	- ✦Pro: can be implemented by any number of classes
	- ✦Con: each class **must** have its own code for the methods, common method implementations must be duplicated in each class
- Abstract Class
	- ✦Pro: subclasses do not have to repeat common method implementations, common code is in the abstract superclass
	- ✦Con: Cannot be multiply inherited.